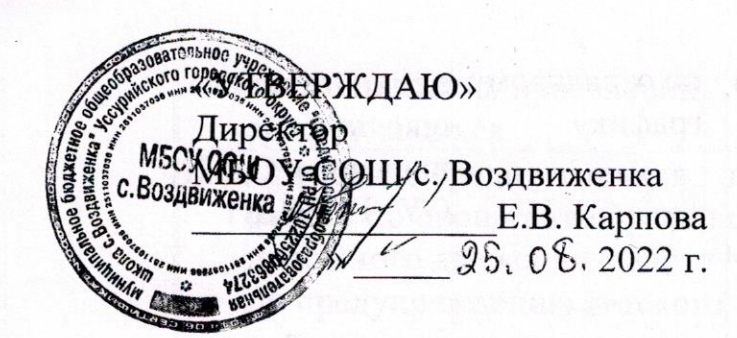

«УТВЕРЖДАЮ» Врио начальника ОМВД России по г. Уссурийску подполковник полиции А.А. Кононенко  $85.08.2022$  r.

## ПЛАН

совместных профилактических мероприятий ОМВД России по г. Уссурийску и администрации MEOУ COIII с. Воздвиженка по предупреждению правонарушений и безнадзорности среди учащихся на 2022-2023 учебный год

Всего учащихся на 1 сентября 2022 года - ЭОО Состоит на учете учащихся в ОДН ОУУП и ПДН-Работает кружков по интересам - предметныхспортивных секций- , общественных объединений-Совершено преступлений учащимися в 2022/2023 учебном году-Совершено правонарушений учащимися в 2022/2023 учебном году-

В целях предупреждения правонарушений и безнадзорности среди учащихся МБОУ СОШ с. Воздвиженка целесообразно провести следующие мероприятия:

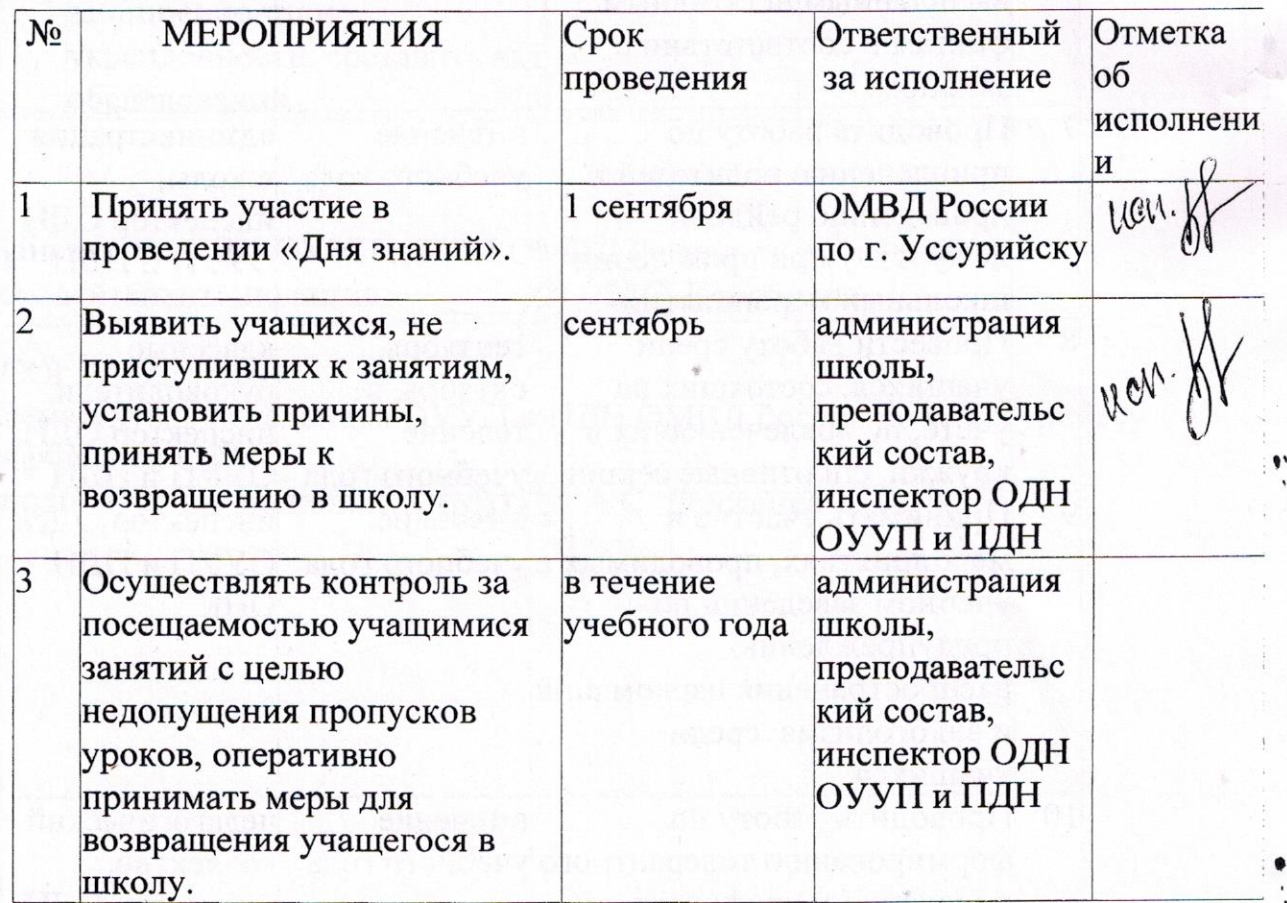

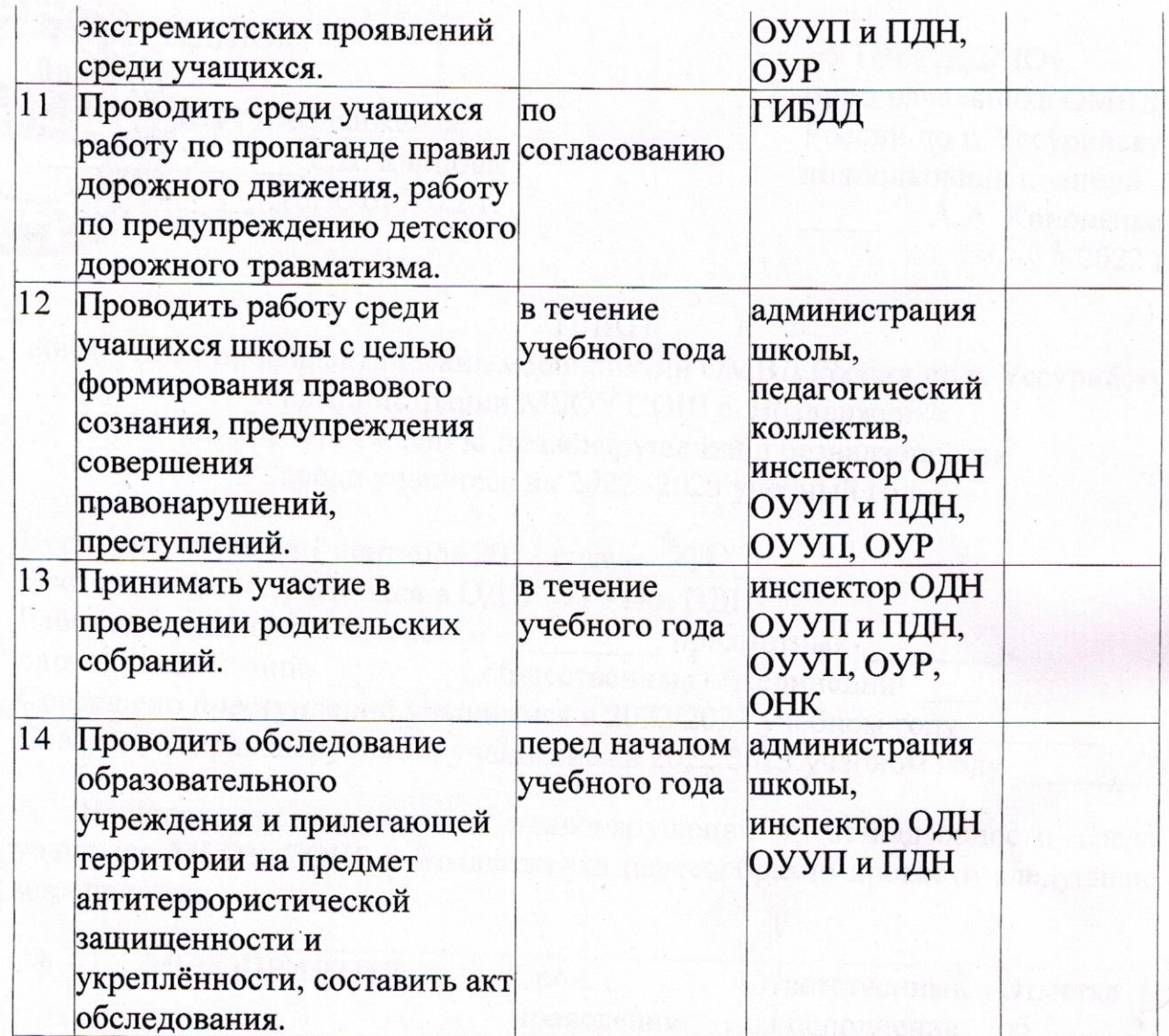

## СОГЛАСОВАНО

Заместитель начальника ОУУП и ПДН ОМВД России по г. Уссурийску начальник ОДН MULL А.С. Долженко подполковник полиции